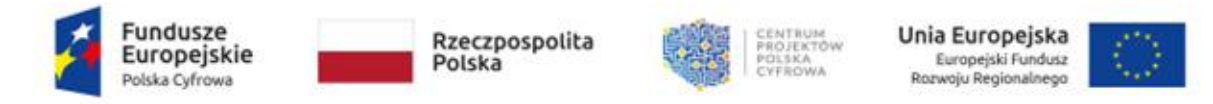

## **SZCZEGÓŁOWY OPIS PRZEDMIOTU ZAMÓWIENIA (DALEJ JAKO: OPZ)**

do zakupu towaru z Grantu w ramach projektu "Cyfrowa Gmina" w konkursie grantowym "Cyfrowa Gmina". Projekt współfinansowany jest ze środków Unii Europejskiej w ramach REACT-EU, Programu Operacyjnego Polska Cyfrowa 2014-2020.

1. Przedmiotem zamówienia jest zakup i dostawa sprzętu komputerowego i licencji do oprogramowania biurowego do Urzędu Miejskiego w Wołominie oraz monitorów interaktywnych z komputerami OPS i oprogramowaniem wraz z montażem w 8 przedszkolach, dla których organem prowadzącym jest Gmina Wołomin.

2.Dostawa sprzętu opisanego w ust. 5 nastąpi do budynku Urzędu Miejskiego w Wołominie oraz 8 wskazanych Przedszkoli wg. podziału zgodnie z poniższą tabelą:

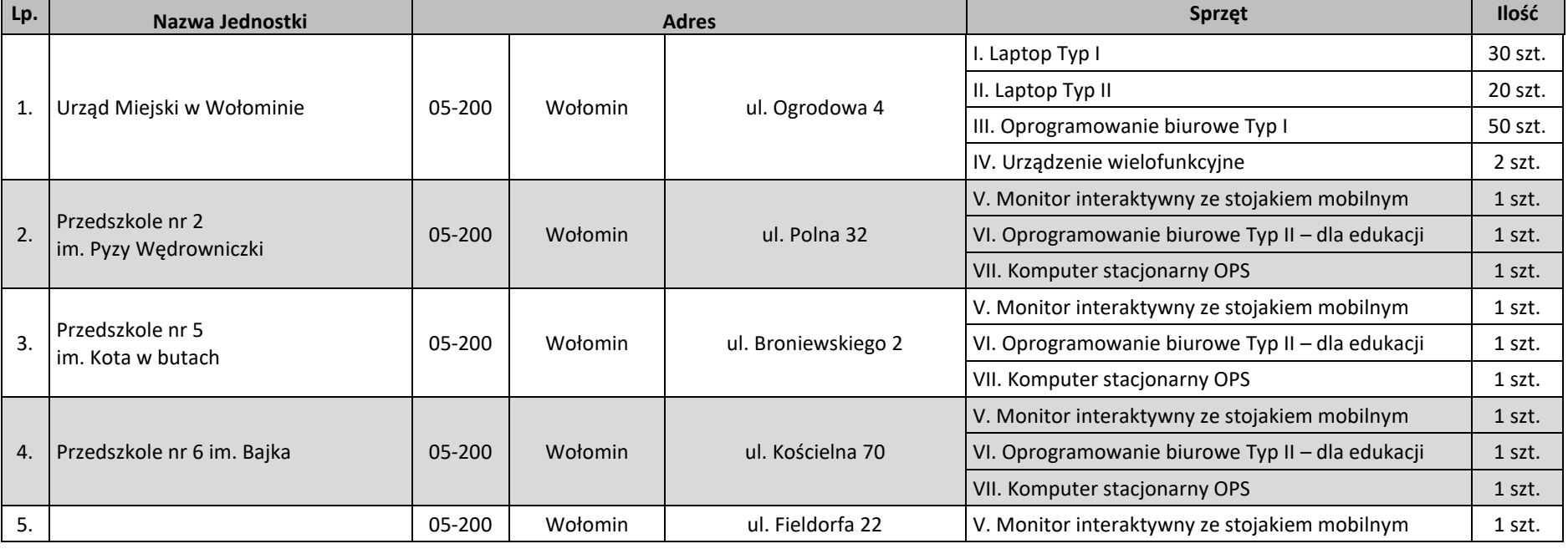

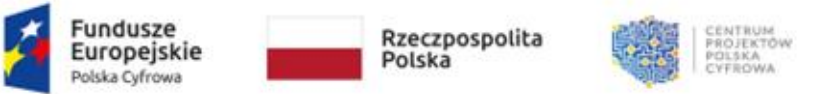

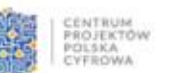

Unia Europeiska Europejski Fundusz Rozwoju Regionalnego

Sfinansowano w ramach reakcji Unii na pandemię COVID-19

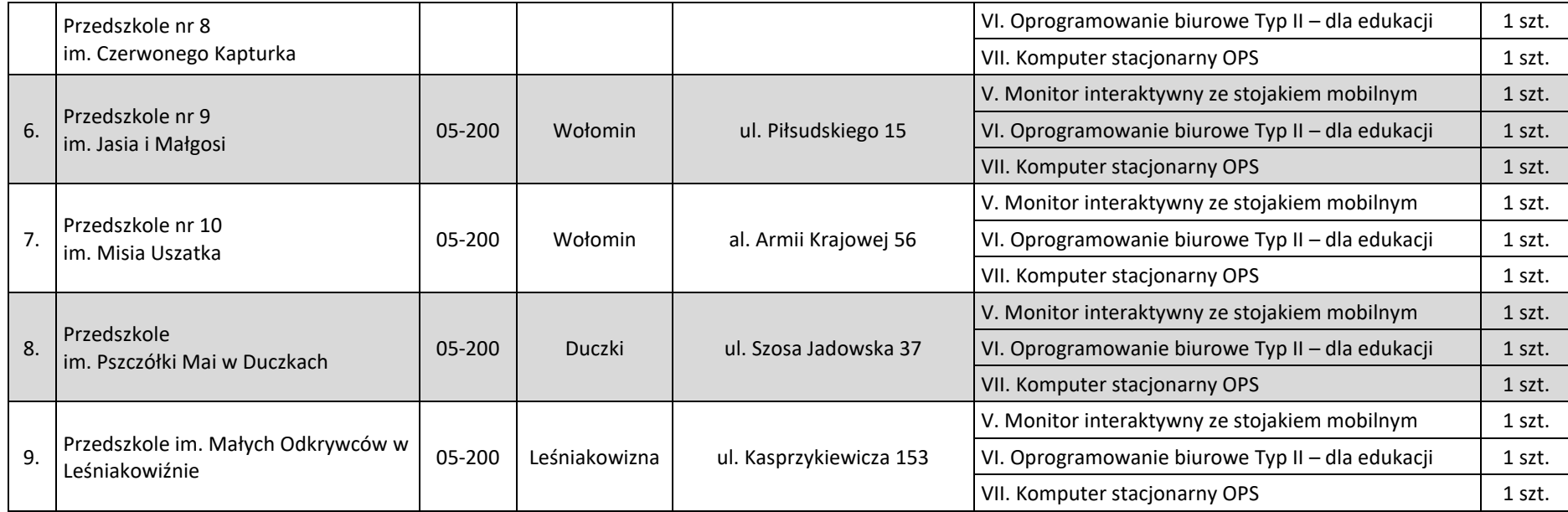

Tabela 1. – Podział sprzętu do dostawy.

Dostawa wraz z wniesieniem we wskazane miejsca. W przedszkolach: montaż, konfiguracja, uruchomienie oraz prezentacja potwierdzająca zainstalowanie oprogramowania biurowego (wersja edukacyjna) w polskiej wersji językowej, prezentacja potwierdzająca zainstalowanie oprogramowania na monitorach interaktywnych oraz przeprowadzenie instruktażu z podstawowej obsługi.

## **3. Warunki wymagane do spełnienia przez Wykonawcę zamówienia:**

1) Cena dotyczy przedmiotu opisanego w Szczegółowym Opisie Przedmiotu Zamówienia.

2) Wykonawca dostarczy wszystkie elementy przedmiotu zamówienia do Urzędu Miejskiego w Wołominie oraz 8 Przedszkoli zgodnie z Tabelą nr 1. w ust.2 powyżej.

3) Wykonawca zobowiązany jest do:

- dostawy elementów wraz z pełnym zestawem okablowania i akcesoriów dołączanych przez producenta oraz dodawanych przez Wykonawcę, niezbędnym do w pełni funkcjonalnej pracy;

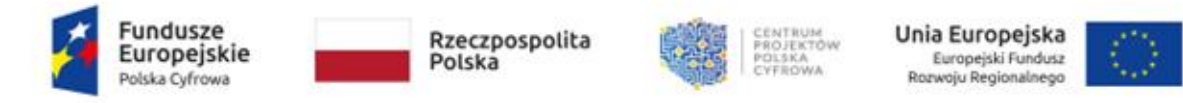

- dostawy w przypadku elementów powtarzalnych, identycznych modeli w identycznej konfiguracji;

- dostawy sprzętu o nienaruszonych plombach gwarancyjnych podzespołów bazowych oraz nieplombowanych obudowach;

- pokrycia wszelkich kosztów załadunku, transportu, rozładunku oraz dostarczenia do wskazanego miejsca;

4) Wykonawca oświadcza, że oferowany towar jest nowy (rok produkcji 2023), nieużywany, nieuszkodzony, nieobciążony prawami osób trzecich oraz spełnia normy bezpieczeństwa. Towar, będący przedmiotem umowy, nie jest również refabrykowany, recertyfikowany, poleasingowy, a każdy oferowany element danej pozycji jest jednakowego producenta, modelu i specyfikacji.

5) Wykonawca udziela gwarancji oraz zobowiązuje się do prowadzenia bezpłatnego serwisu gwarancyjnego w miejscu użytkowania, w okresie trwania gwarancji nie krótszym niż wskazany przez Zamawiającego w opisie przedmiotu zamówienia. Jednocześnie Wykonawca oświadcza, że sprzęt będzie serwisowany przez producenta lub firmę serwisującą - posiadającą certyfikat serii ISO 9001:2008 na świadczenie usług serwisowych oraz autoryzację producenta sprzętu.

6) Wykonawca oświadcza, że oferowany sprzęt poprawnie współpracuje z wymaganym systemem operacyjnym.

7) Wykonawca oświadcza, że oferowany sprzęt pochodzi z oficjalnej, polskiej dystrybucji.

8) Wykonawca potwierdza, że oferowany sprzęt jest zgodny ze wskazanymi w OPZ obowiązującymi Polskimi Normami i Standardami, posiada deklarację zgodności CE oraz spełnia kryteria środowiskowe, w tym zgodności z dyrektywą RoHS Unii europejskiej o eliminacji substancji niebezpiecznych.

9) Wykonawca oświadcza, że po trzech nieskutecznych naprawach (lub w przypadku braku możliwości naprawy) dokona wymiany sprzętu na nowy egzemplarz wolny od wad.

10) W przypadku jakichkolwiek wątpliwości, umożliwienia Zamawiającemu wykonania przed podpisaniem protokołu odbioru (w terminie nie dłuższym niż 3 dni od dostawy), testów zgodności dostarczanego przez Wykonawcę sprzętu z oprogramowaniem użytkowanym przez Zamawiającego oraz wymiany sprzętu w przypadku, gdy nie przejdzie on powyższych testów;

# **4. Zamawiający informuje, że:**

1) Wymaga dołączenia wydruków ze strony cpubenchmark.net dotyczących spełnienia wymagań wydajności procesorów sprzętu. Jednocześnie Zamawiający informuje, że w przypadku braku ich załączenia uzna punktację z w/w strony na dzień oceny ofert.

2) Może żądać od Wykonawcy przedstawienia dodatkowych dokumentów potwierdzających spełnienie wymagań w Szczegółowym Opisie Przedmiotu Zamówienia dla oferowanego sprzętu.

3) Warunkiem złożenia oferty jest zapoznanie się z wymaganiami postępowania wraz z załącznikami i ich akceptacja.

4) W przypadku obiektywnej niemożliwości dostarczenia przez Wykonawcę towaru wskazanego w ofercie z powodu braku jego dostępności na rynku, potwierdzonej przez producenta, dopuszczalne jest dostarczenie przez Wykonawcę towaru o parametrach technicznych nie gorszych i cenie nie wyższej niż

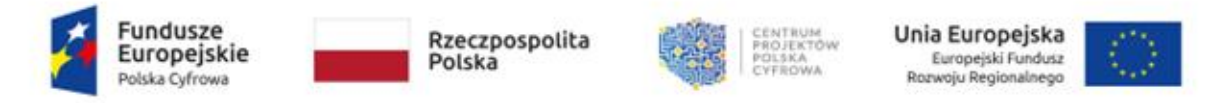

wynikającej z oferty. Zamiana zaoferowanego towaru wymaga zgody Zamawiającego.

5) W ramach realizacji przedmiotu zamówienia Zamawiający oczekuje zachowania pełnej kompatybilności z już posiadaną przez Zamawiającego infrastrukturą informatyczną. Każdorazowo, gdy Zamawiający powołuje się w specyfikacji na konkretny model bądź markę, należy interpretować, iż sprzęt ten jest przykładem spełniającym minimalne wymagania techniczne, zarówno wydajnościowe, jak i jakościowe określone przez Zamawiającego, co nie oznacza, że wskazany przykład ogranicza możliwość składania ofert równoważnych (chyba, że Zamawiający w dokumentacji jawnie wskazuje inaczej, np.: w przypadku rozbudowy elementów już posiadanych). Ofertą równoważną jest element o takich samych lub lepszych parametrach technicznych, jakościowych, funkcjonalnych, spełniający ponadto wszystkie minimalne wymagania określone przez Zamawiającego. Zamawiający zastrzega jednak możliwość niedopuszczenia rozwiązań równoważnych, wszędzie tam, gdzie ze względu na kompatybilność technologii z rozwiązaniami już posiadanymi, mogłoby w jakimkolwiek stopniu ograniczyć funkcjonalność rozwiązań, czy narazić go na jakiekolwiek dodatkowe koszty, np.: koszty modernizacji, integracji czy koszty szkolenia. Przedmiot dostawy musi być w pełni kompatybilny z już posiadaną przez Zamawiającego infrastrukturą i nie może w żadnym stopniu ograniczać jej funkcjonalności. Elementy, których to dotyczy, pracować będą w środowisku opartym o posiadane przez Zamawiającego kontrolery domeny Active Directory (pracujący na poziomie funkcjonalności Microsoft Windows Server).

## **5. Specyfikacja parametrów technicznych elementów przedmiotu zamówienia**

W ramach zamówienia zostaną zakupione i dostarczone następujące produkty w określonych ilościach:

- $1.$  [ 30 szt.] Laptop Typ  $1 15.6$ ",
- II.  $\left[20 \text{ szt.}\right]$  Laptop Typ II  $14$ ",
- III. [ 50 szt.] Oprogramowanie biurowe Typ I.
- IV. [ 2 szt.] Urządzenie wielofunkcyjne,
- V. [ 8 szt.] Monitor interaktywny ze stojakiem mobilnym,
- VI. [ 8 szt.] Oprogramowanie biurowe Typ II dla edukacji,
- VII. [8 szt.] Komputer stacionarny OPS.

Zgodnych z poniższymi wymaganiami specyfikacji technicznej oferowanego sprzętu i oprogramowania:

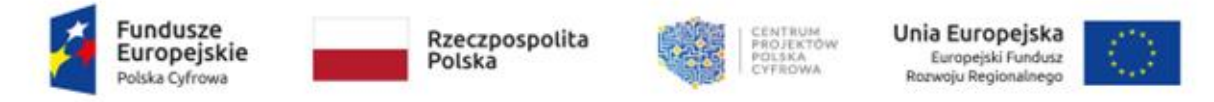

## **I. Laptop Typ I - 15,6" – 30 szt.**

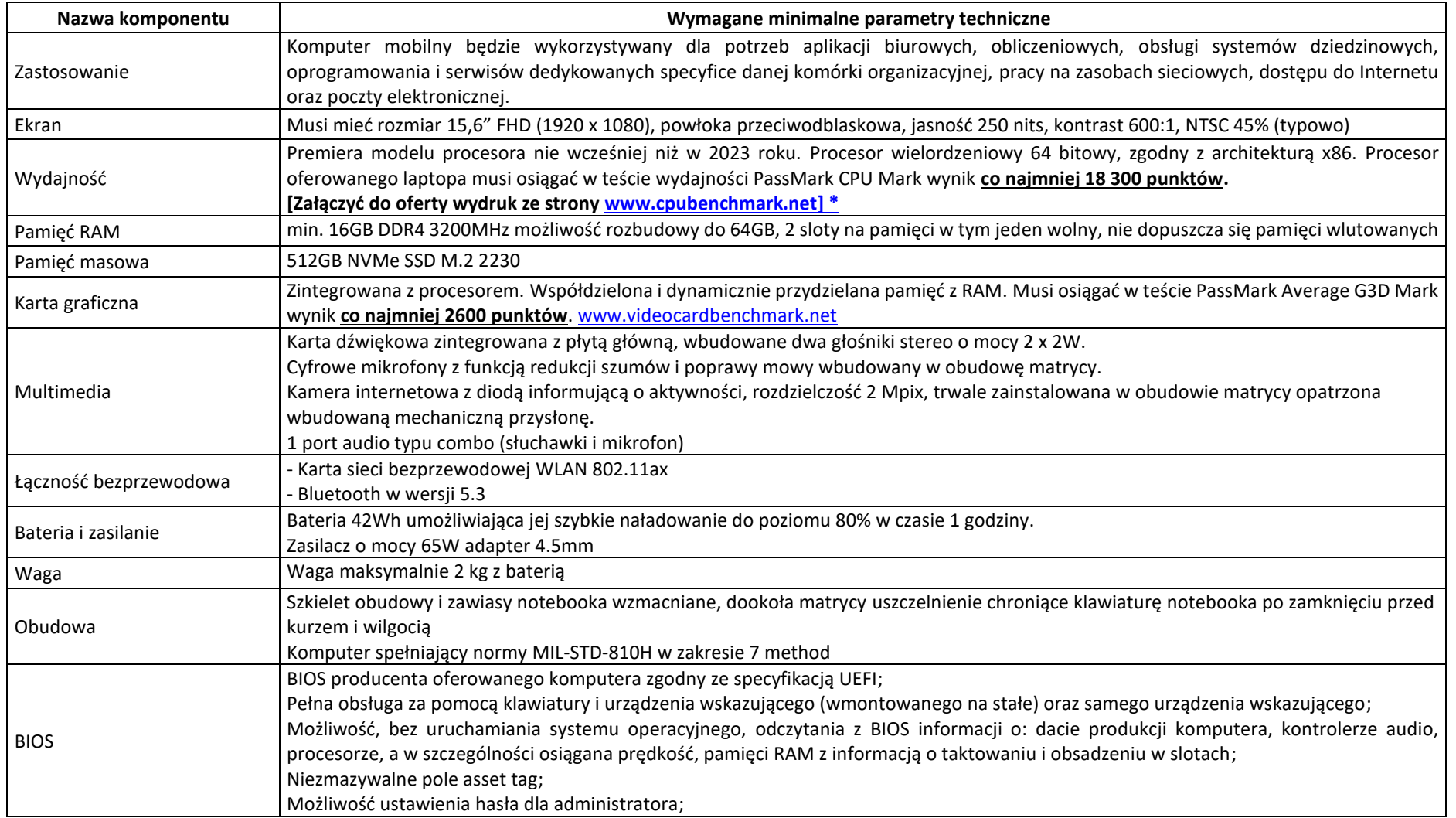

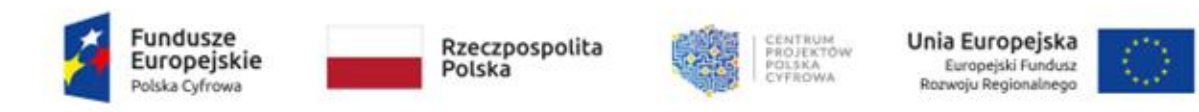

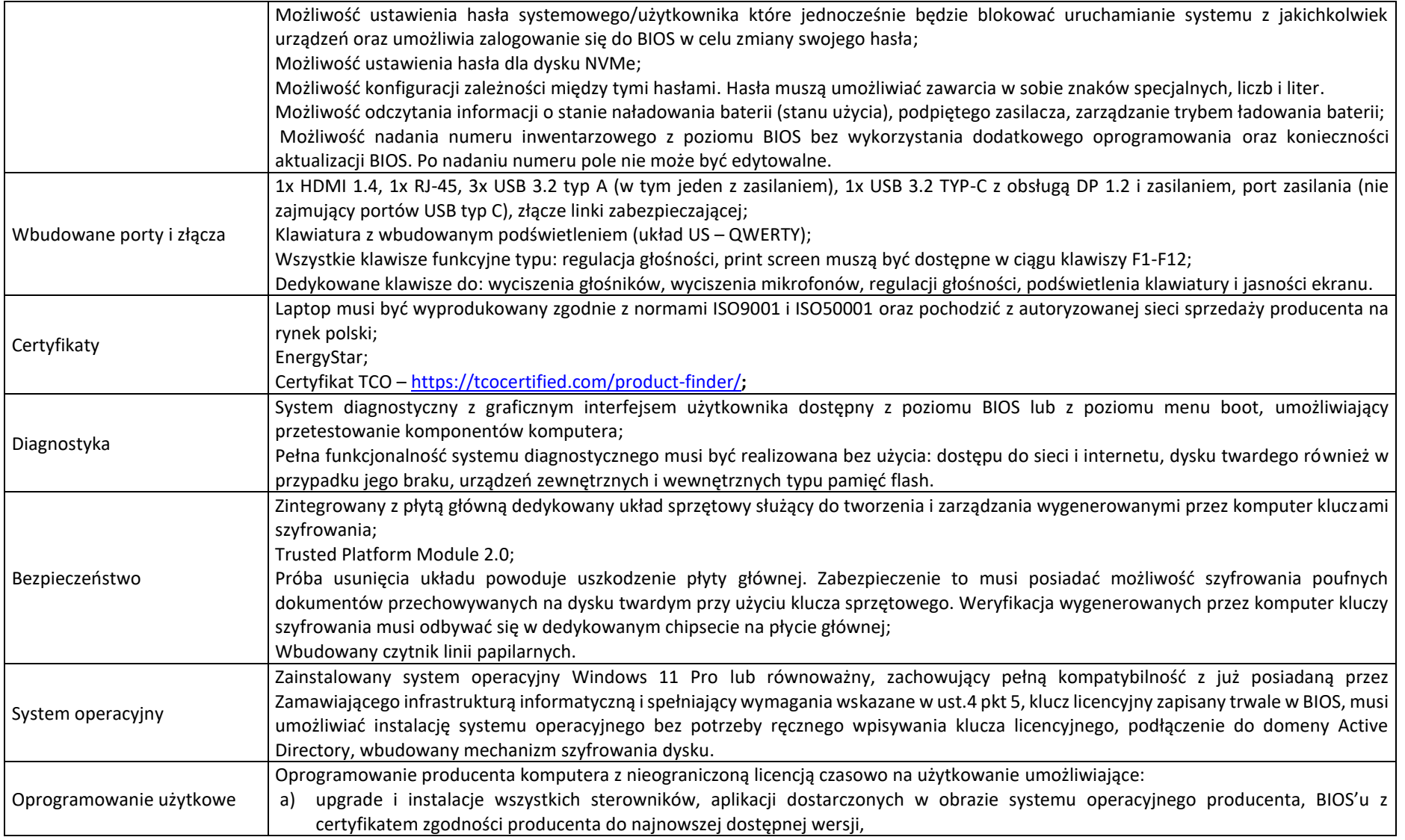

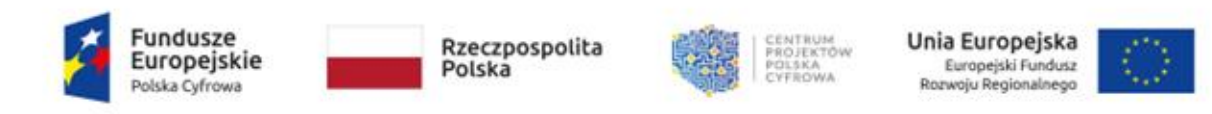

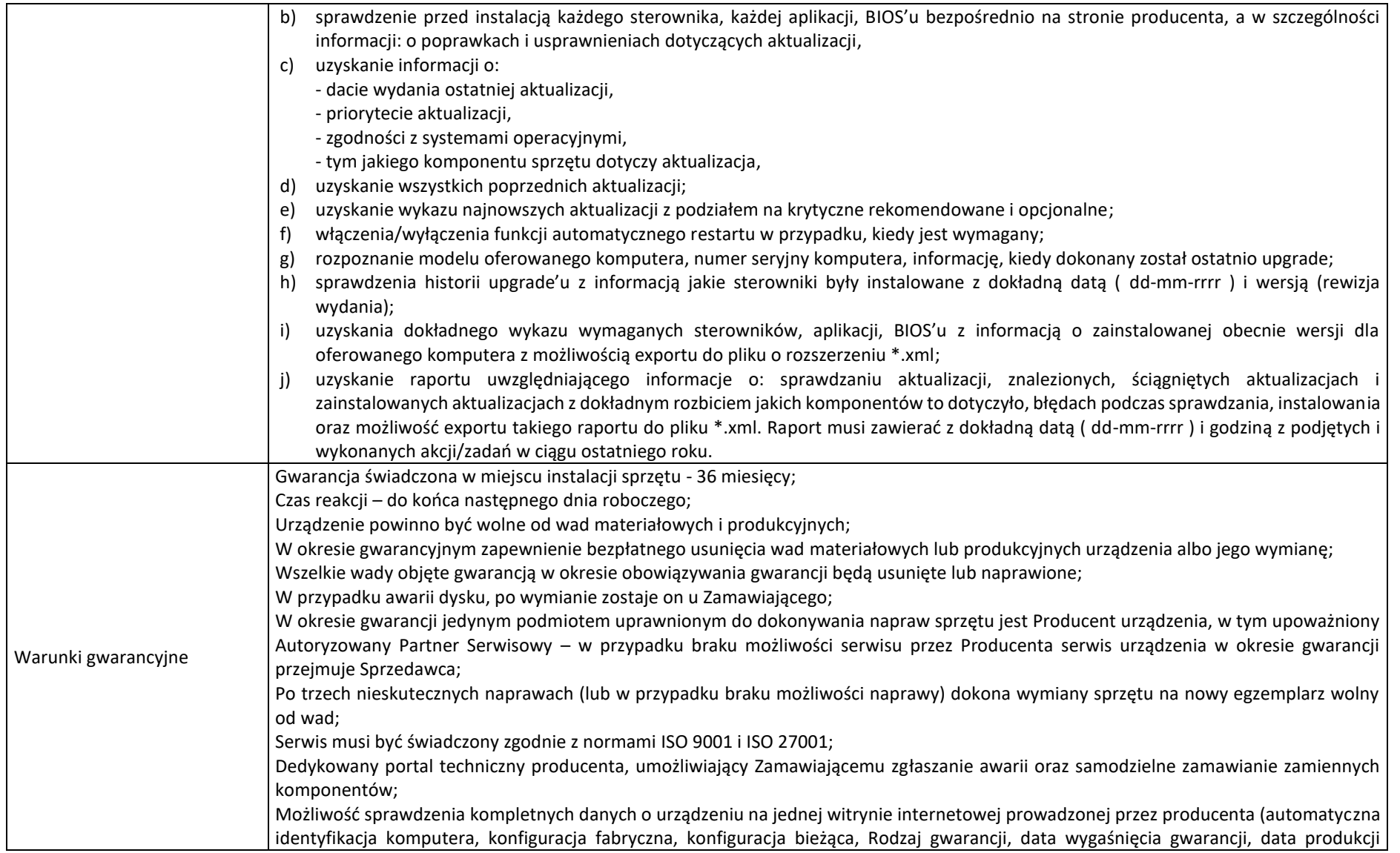

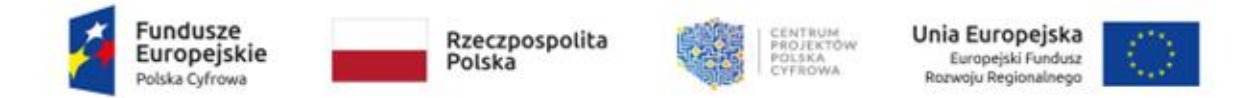

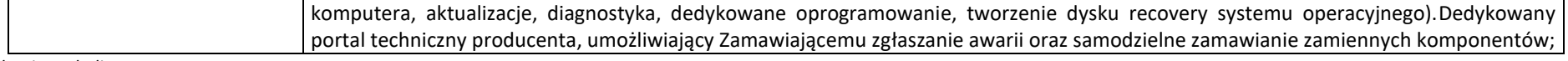

*koniec tabeli.*

### **II. LAPTOP Typ II 14"– 20 szt.**

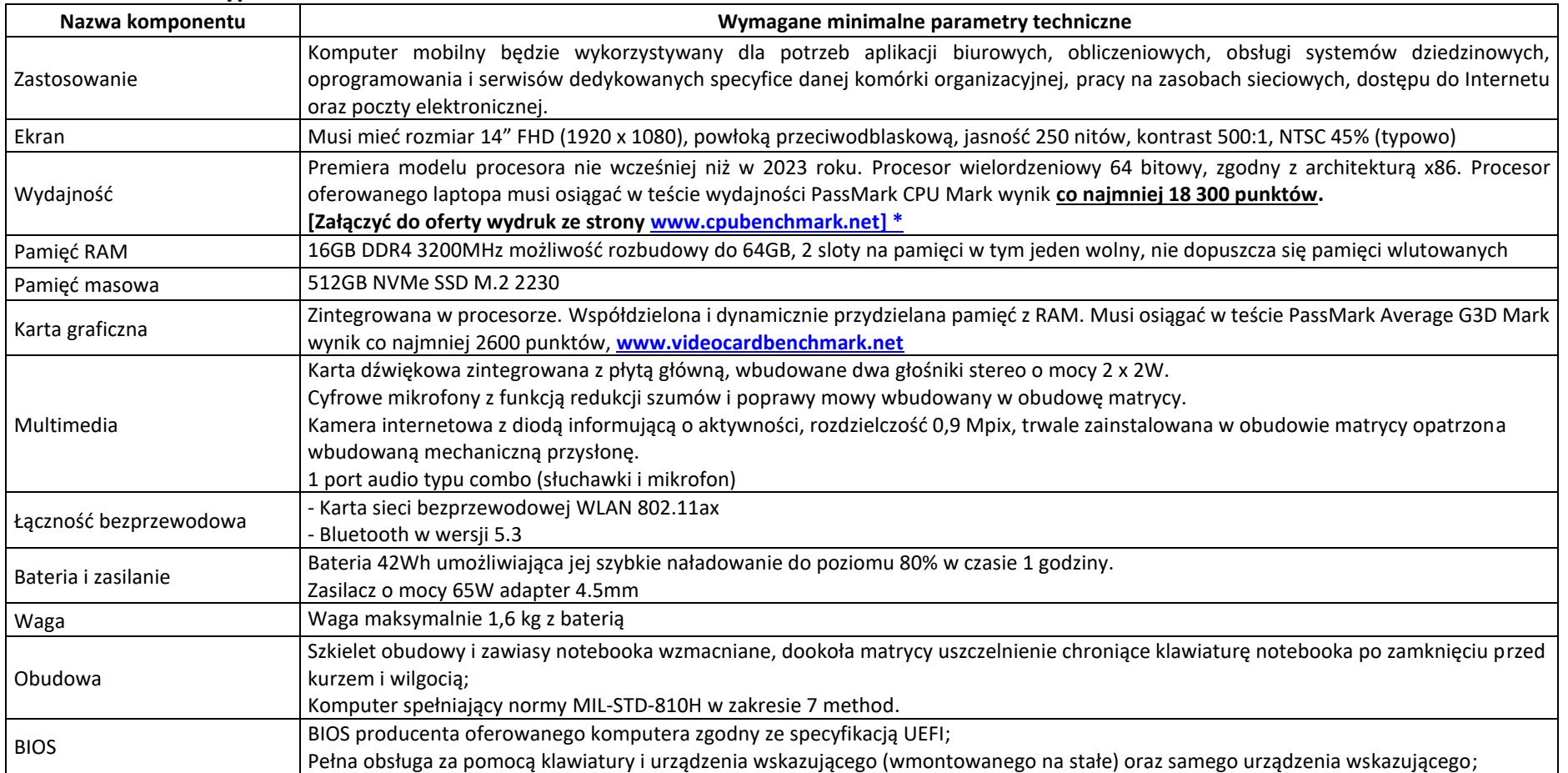

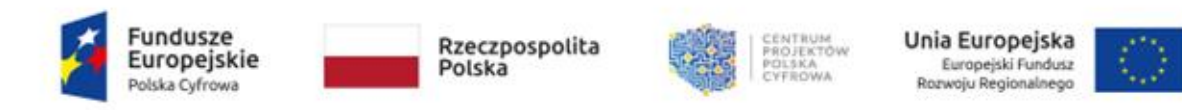

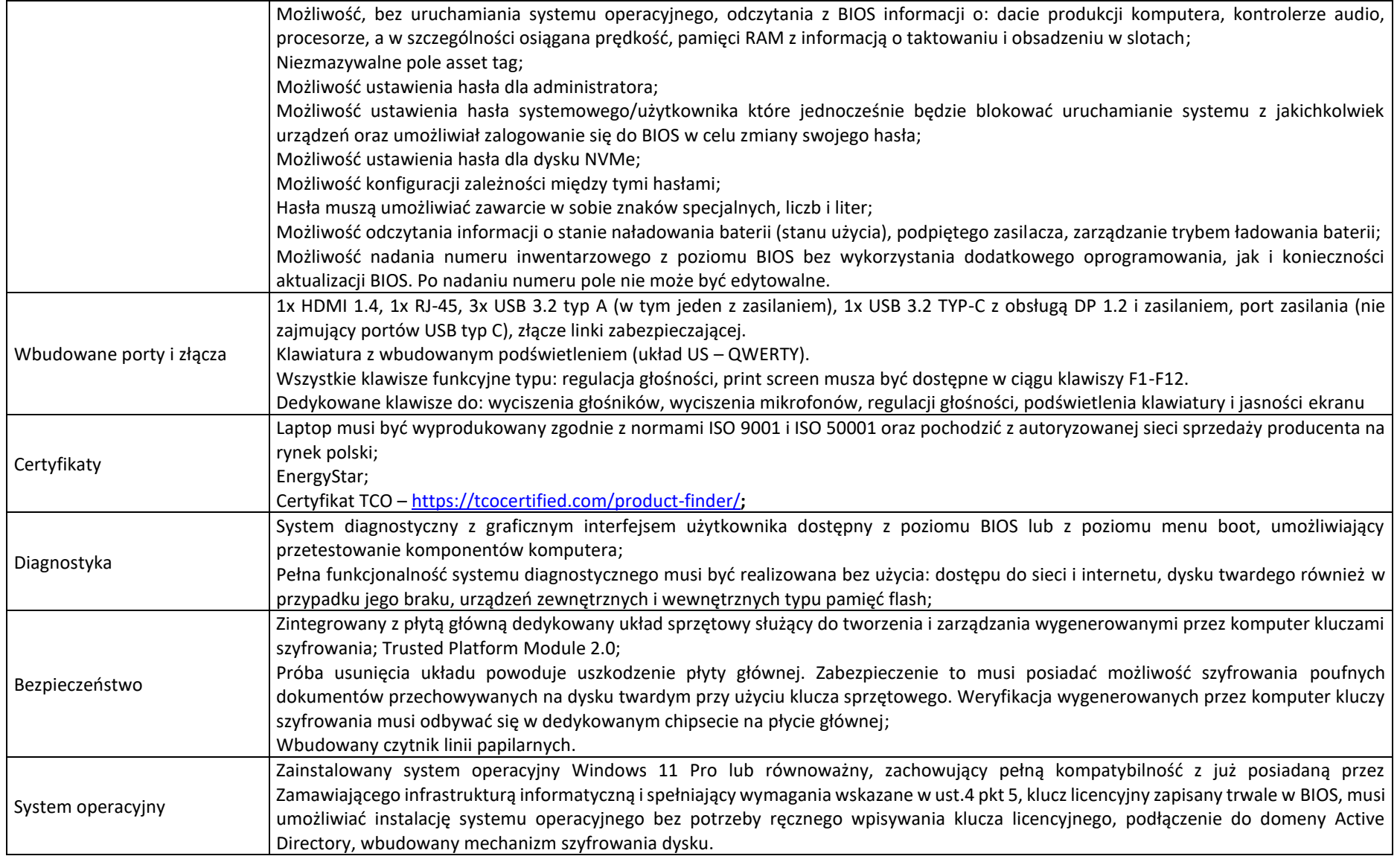

![](_page_9_Picture_0.jpeg)

![](_page_9_Picture_184.jpeg)

![](_page_10_Picture_0.jpeg)

![](_page_10_Picture_193.jpeg)

*koniec tabeli.*

#### **III.** Oprogramowanie biurowe Typ I – 50 szt.

Kompletny pakiet oprogramowania biurowego Microsoft Office Home & Business 2021 w polskiej wersji językowej lub równoważny, aktualny na rok 2023, pakiet oprogramowania biurowego w języku polskim do tworzenia dokumentów elektronicznych z licencją o niewygasających prawach użytkownika (nie może to być subskrypcja, dopuszcza się wersją fizyczną lub cyfrową), zawierający: edytor tekstu, arkusz kalkulacyjny, program do tworzenia prezentacji, program do obsługi poczty elektronicznej i kalendarza w pełni wspierające formaty plików .docx, .xlsx, .pptx, bez utraty jakichkolwiek ich parametrów i cech użytkowych (korespondencja seryjna, arkusze kalkulacyjne zawierające makra i formularze. Pakiet musi obsługiwać język VBA (Visual Basic for Applications) w zakresie wykonywania kodu, odczytu, edycji i zapisu plików zawierających procedury VBA oraz współpracować z oferowanym systemem operacyjnym, równocześnie musi spełniać następujące wymagania, poprzez wbudowane mechanizmy, bez użycia dodatkowych aplikacji:

1. Wymagania odnośnie do interfejsu użytkownika:

- a) Pełna polska wersja językowa interfejsu użytkownika;
- b) Prostota i intuicyjność obsługi, pozwalająca na prace osobom nieposiadającym umiejętności technicznych;
- c) Możliwość zintegrowania uwierzytelniania użytkowników z usługą katalogową (Active Directory lub funkcjonalnie równoważną) użytkownik raz zalogowany z poziomu systemu operacyjnego stacji roboczej musi być automatycznie rozpoznawany we wszystkich modułach oferowanego rozwiązania bez potrzeby oddzielnego monitowania go o ponowne uwierzytelnienie się;
- 3. Oprogramowanie musi umożliwiać dostosowanie dokumentów i szablonów do potrzeb użytkownika oraz udostępniać narzędzia umożliwiające dystrybucję odpowiednich szablonów do właściwych odbiorców;
- 4. W skład oprogramowania muszą wchodzić narzędzia umożliwiające automatyzację pracy i wymianę danych pomiędzy dokumentami i aplikacjami;
- 5. Do aplikacji musi być dostępna pełna dokumentacja w języku polskim;
- 6. Pakiet zintegrowanych aplikacji biurowych musi zawierać:
	- a) Edytor tekstów,
	- b) Arkusz kalkulacyjny,
	- c) Narzędzie do przygotowywania i prowadzenia prezentacji/ tworzenia, edytowania i wyświetlania prezentacji,
	- d) Narzędzie do zarzadzania informacją prywatną (poczta elektroniczna, kalendarzem, kontaktami i zadaniami);
- 7. Edytor tekstu musi umożliwiać:

![](_page_11_Picture_0.jpeg)

- a) Edycję i formatowanie tekstu w języku polskim wraz z obsługa języka polskiego w zakresie sprawdzania pisowni i poprawności gramatycznej oraz funkcjonalnością słownika wyrazów bliskoznacznych i autokorekty;
- b) Wstawianie oraz formatowanie tabel;
- c) Wstawianie oraz formatowanie obiektów graficznych;
- d) Wstawianie wykresów i tabel z arkusza kalkulacyjnego (wliczając tabele przestawne);
- e) Automatyczne numerowanie rozdziałów, punktów, akapitów, tabel i rysunków;
- f) Automatyczne tworzenie spisów treści;
- g) Formatowanie nagłówków i stopek stron;
- h) Sprawdzanie pisowni w języku polskim;
- i) Śledzenie zmian wprowadzonych przez użytkowników;
- j) Wstawianie komentarzy i wydruk komentarzy na tej samej stronie co tekst których komentarze dotyczą,
- k) Nagrywanie, tworzenie i edycje makr automatyzujących wykonywanie czynności;
- l) Określenie układu strony (pionowa/pozioma);
- m) Wydruk dokumentów;
- n) Wykonywanie korespondencji seryjnej bazując na danych adresowych pochodzących z arkusza kalkulacyjnego i z narzędzia do zarządzania informacją prywatną;
- o) Prace na posiadanych przez zamawiającego dokumentach utworzonych przy pomocy Microsoft Word i Excel w wersjach 2016, 2019, 2021 i Microsoft 365 (Office) z zapewnieniem bezproblemowej konwersji wszystkich elementów i atrybutów dokumentu;
- p) Zabezpieczenie dokumentów hasłem przed odczytem oraz przed wprowadzaniem modyfikacji;
- 8. Arkusz kalkulacyjny musi umożliwiać:
	- a) Tworzenie raportów tabelarycznych;
	- b) Tworzenie wykresów liniowych (wraz linia trendu), słupkowych, kołowych;
	- c) Tworzenie arkuszy kalkulacyjnych zawierających teksty, dane liczbowe oraz formuły przeprowadzające operacje matematyczne, logiczne, tekstowe, statystyczne oraz operacje na danych finansowych i na miarach czasu;
	- d) Tworzenie raportów z zewnętrznych źródeł danych (inne arkusze kalkulacyjne, bazy danych zgodne z ODBC, pliki tekstowe, pliki XML, webservice);
	- e) Obsługę kostek OLAP oraz tworzenie i edycje kwerend bazodanowych i webowych. Narzędzia wspomagające analizę statystyczną i finansową, analizę wariantową i rozwiazywanie problemów optymalizacyjnych;
	- f) Tworzenie raportów tabeli przestawnych umożliwiających dynamiczna zmianę wymiarów oraz wykresów bazujących na danych z tabeli przestawnych;
	- g) Wyszukiwanie i zamianę danych;
	- h) Wykonywanie analiz danych przy użyciu formatowania warunkowego;
	- i) Nazywanie komórek arkusza i odwoływanie się w formułach po takiej nazwie;
	- j) Nagrywanie, tworzenie i edycje makr automatyzujących wykonywanie czynności;
	- k) Formatowanie czasu, daty i wartości finansowych z polskim formatem;
	- l) Zapis wielu arkuszy kalkulacyjnych w jednym pliku;
	- m) Zachowanie pełnej zgodności z formatami posiadanych przez zamawiającego plików utworzonych za pomocą oprogramowania Microsoft Excel 2016, 2019, 2021 i Microsoft 365 (Office) z uwzględnieniem poprawnej realizacji użytych w nich funkcji specjalnych i makropoleceń;

![](_page_12_Picture_0.jpeg)

- n) Zabezpieczenie dokumentów hasłem przed odczytem oraz przed wprowadzaniem modyfikacji.
- 9. Narzędzie do przygotowywania i prowadzenia prezentacji musi umożliwiać przygotowywanie prezentacji multimedialnych oraz:
	- a) Prezentowanie przy użyciu projektora multimedialnego;
	- b) Drukowanie w formacie umożliwiającym robienie notatek;
	- c) Zapisanie w postaci tylko do odczytu;
	- d) Nagrywanie narracji dołączanej do prezentacji;
	- e) Opatrywanie slajdów notatkami dla prezentera;
	- f) Umieszczanie i formatowanie tekstów, obiektów graficznych, tabel, nagrań dźwiękowych i wideo;
	- g) Umieszczanie tabel i wykresów pochodzących z arkusza kalkulacyjnego;
	- h) Odświeżenie wykresu znajdującego się w prezentacji po zmianie danych w źródłowym arkuszu kalkulacyjnym;
	- i) Tworzenie animacji obiektów i całych slajdów;
	- j) Prowadzenie prezentacji w trybie prezentera, gdzie slajdy są widoczne na jednym monitorze lub projektorze, a na drugim widoczne są slajdy i notatki prezentera;
	- k) Pełna zgodność z formatami plików posiadanych przez zamawiającego, utworzonych za pomocą oprogramowania MS PowerPoint 2016, 2019, 2021 i Microsoft 365 (Office).
- 10. Narzędzie do zarzadzania informacja prywatna (poczta elektroniczna, kalendarzem, kontaktami i zadaniami) musi umożliwiać:
	- a) Pobieranie i wysyłanie poczty elektronicznej z serwera pocztowego;
	- b) Filtrowanie niechcianej poczty elektronicznej (SPAM) oraz określanie listy zablokowanych i bezpiecznych nadawców;
	- c) Tworzenie katalogów, pozwalających katalogować pocztę elektroniczną;
	- d) Automatyczne grupowanie poczty o tym samym tytule;
	- e) Tworzenie reguł przenoszących automatycznie nową pocztę elektroniczna do określonych katalogów bazując na słowach zawartych w tytule, adresie nadawcy i odbiorcy;
	- f) Oflagowanie poczty elektronicznej z określeniem terminu przypomnienia;
	- g) Zarządzanie kalendarzem;
	- h) Udostępnianie kalendarza innym użytkownikom;
	- i) Przeglądanie kalendarza innych użytkowników;
	- j) Zapraszanie uczestników na spotkanie, co po ich akceptacji powoduje automatyczne wprowadzenie spotkania w ich kalendarzach;
	- k) Zarządzanie lista zadań;
	- l) Zlecanie zadań innym użytkownikom;
	- m) Zarzadzanie listą kontaktów;
	- n) Udostępnianie listy kontaktów innym użytkownikom;
	- o) Przeglądanie listy kontaktów innych użytkowników;
	- p) Możliwość przesyłania kontaktów innym użytkowników.
- **10. Oprogramowanie musi posiadać aktualne wsparcie producenta.**
- **11. Licencja niewygasająca do użytku komercyjnego. Nie dopuszcza się licencji w modelu subskrypcyjnym;**
- **12. Oprogramowanie nie może być w wersji OEM tzn. nie może być na stałe powiązane z zaproponowanymi Laptopami. Licencja musi być przenaszalna.**

![](_page_13_Picture_0.jpeg)

*koniec opisu.*

## **IV. Urządzenie wielofunkcyjne – 2 szt.**

![](_page_13_Picture_211.jpeg)

![](_page_14_Picture_0.jpeg)

![](_page_14_Picture_180.jpeg)

![](_page_15_Picture_0.jpeg)

![](_page_15_Picture_199.jpeg)

*koniec tabeli.*

## **V. Monitor interaktywny ze stojakiem mobilnym – 8 szt.**

![](_page_15_Picture_200.jpeg)

![](_page_16_Picture_0.jpeg)

![](_page_16_Picture_225.jpeg)

![](_page_17_Picture_0.jpeg)

![](_page_17_Picture_2.jpeg)

![](_page_18_Picture_0.jpeg)

![](_page_18_Picture_197.jpeg)

![](_page_19_Picture_0.jpeg)

![](_page_19_Picture_213.jpeg)

![](_page_20_Picture_0.jpeg)

![](_page_20_Picture_195.jpeg)

![](_page_21_Picture_0.jpeg)

![](_page_21_Picture_185.jpeg)

*koniec tabeli.*

![](_page_22_Picture_0.jpeg)

## **VI. Oprogramowanie biurowe Typ II dla Edukacji - 8 szt.**

Kompletny pakiet oprogramowania biurowego dla edukacji Microsoft Office w polskiej wersji językowej lub równoważny pakiet oprogramowania biurowego w języku polskim do tworzenia dokumentów elektronicznych z licencją o niewygasających prawach użytkownika (nie może to być subskrypcja, dopuszcza się wersją fizyczną lub cyfrową), zawierający: edytor tekstu, arkusz kalkulacyjny, program do tworzenia prezentacji, program do obsługi poczty i kalendarza w pełni wspierające formaty plików .docx, .xlsx, .pptx, bez utraty jakichkolwiek ich parametrów i cech użytkowych (korespondencja seryjna, arkusze kalkulacyjne zawierające makra i formularze. Pakiet musi obsługiwać język VBA (Visual Basic for Applications) w zakresie wykonywania kodu, odczytu, edycji i zapisu plików zawierających procedury VBA oraz współpracować z oferowanym systemem operacyjnym, równocześnie musi spełniać następujące wymagania, poprzez wbudowane mechanizmy, bez użycia dodatkowych aplikacji:

- 1. Wymagania odnośnie do interfejsu użytkownika:
	- a) Pełna polska wersia językowa interfejsu użytkownika;
	- b) Prostota i intuicyjność obsługi, pozwalająca na prace osobom nieposiadającym umiejętności technicznych;
	- c) Możliwość zintegrowania uwierzytelniania użytkowników z usługą katalogową (Active Directory lub funkcjonalnie równoważną) użytkownik raz zalogowany z poziomu systemu operacyjnego stacji roboczej musi być automatycznie rozpoznawany we wszystkich modułach oferowanego rozwiązania bez potrzeby oddzielnego monitowania go o ponowne uwierzytelnienie się;
- 2. Oprogramowanie musi umożliwiać dostosowanie dokumentów i szablonów do potrzeb użytkownika oraz udostępniać narzędzia umożliwiające dystrybucję odpowiednich szablonów do właściwych odbiorców;
- 3. W skład oprogramowania muszą wchodzić narzędzia umożliwiające automatyzację pracy i wymianę danych pomiędzy dokumentami i aplikacjami;
- 4. Do aplikacji musi być dostępna pełna dokumentacja w języku polskim;
- 5. Pakiet zintegrowanych aplikacji biurowych musi zawierać:
	- a) Edytor tekstów,
	- b) Arkusz kalkulacyjny,
	- c) Narzędzie do przygotowywania i prowadzenia prezentacji/ tworzenia, edytowania i wyświetlania prezentacji,
	- d) Narzędzie do zarzadzania informacją prywatną (poczta elektroniczna, kalendarzem, kontaktami i zadaniami),
- 6. Edytor tekstu musi umożliwiać:
	- a) Edycję i formatowanie tekstu w języku polskim wraz z obsługa języka polskiego w zakresie sprawdzania pisowni i poprawności gramatycznej oraz funkcjonalnością słownika wyrazów bliskoznacznych i autokorekty,
	- b) Wstawianie oraz formatowanie tabel,
	- c) Wstawianie oraz formatowanie obiektów graficznych,
	- d) Wstawianie wykresów i tabel z arkusza kalkulacyjnego (wliczając tabele przestawne),
	- e) Automatyczne numerowanie rozdziałów, punktów, akapitów, tabel i rysunków,
	- f) Automatyczne tworzenie spisów treści,
	- g) Formatowanie nagłówków i stopek stron,
	- h) Sprawdzanie pisowni w języku polskim,
	- i) Śledzenie zmian wprowadzonych przez użytkowników,
	- j) Wstawianie komentarzy i wydruk komentarzy na tej samej stronie co tekst których komentarze dotyczą,

![](_page_23_Picture_0.jpeg)

- k) Nagrywanie, tworzenie i edycje makr automatyzujących wykonywanie czynności,
- l) Określenie układu strony (pionowa/pozioma),
- m) Wydruk dokumentów,
- n) Wykonywanie korespondencji seryjnej bazując na danych adresowych pochodzących z arkusza kalkulacyjnego i z narzędzia do zarządzania informacją prywatną,
- o) Prace na posiadanych przez zamawiającego dokumentach utworzonych przy pomocy Microsoft Word 2016, 2019, 2021 z zapewnieniem bezproblemowej konwersji wszystkich elementów i atrybutów dokumentu,
- p) Zabezpieczenie dokumentów hasłem przed odczytem oraz przed wprowadzaniem modyfikacji,
- 7. Arkusz kalkulacyjny musi umożliwiać:
- a) Tworzenie raportów tabelarycznych,
- b) Tworzenie wykresów liniowych (wraz linia trendu), słupkowych, kołowych,
- c) Tworzenie arkuszy kalkulacyjnych zawierających teksty, dane liczbowe oraz formuły przeprowadzające operacje matematyczne, logiczne, tekstowe, statystyczne oraz operacje na danych finansowych i na miarach czasu,
- d) Tworzenie raportów z zewnętrznych źródeł danych (inne arkusze kalkulacyjne, bazy danych zgodne z ODBC, pliki tekstowe, pliki XML, webservice),
- e) Obsługę kostek OLAP oraz tworzenie i edycje kwerend bazodanowych i webowych. Narzędzia wspomagające analizę statystyczną i finansową, analizę wariantową i rozwiazywanie problemów optymalizacyjnych,
- f) Tworzenie raportów tabeli przestawnych umożliwiających dynamiczna zmianę wymiarów oraz wykresów bazujących na danych z tabeli przestawnych,
- g) Wyszukiwanie i zamianę danych,
- h) Wykonywanie analiz danych przy użyciu formatowania warunkowego,
- i) Nazywanie komórek arkusza i odwoływanie się w formułach po takiej nazwie,
- j) Nagrywanie, tworzenie i edycje makr automatyzujących wykonywanie czynności,
- k) Formatowanie czasu, daty i wartości finansowych z polskim formatem,
- l) Zapis wielu arkuszy kalkulacyjnych w jednym pliku,
- m) Zachowanie pełnej zgodności z formatami posiadanych przez zamawiającego plików utworzonych za pomocą oprogramowania Microsoft Excel 2016, 2019, 2021 z uwzględnieniem poprawnej realizacji użytych w nich funkcji specjalnych i makropoleceń,
- n) Zabezpieczenie dokumentów hasłem przed odczytem oraz przed wprowadzaniem modyfikacji.
- 8. Narzędzie do przygotowywania i prowadzenia prezentacji musi umożliwiać przygotowywanie prezentacji multimedialnych oraz:
- a) Prezentowanie przy użyciu projektora multimedialnego,
- b) Drukowanie w formacie umożliwiającym robienie notatek,
- c) Zapisanie w postaci tylko do odczytu,
- d) Nagrywanie narracji dołączanej do prezentacji,
- e) Opatrywanie slajdów notatkami dla prezentera,
- f) Umieszczanie i formatowanie tekstów, obiektów graficznych, tabel, nagrań dźwiękowych i wideo,
- g) Umieszczanie tabel i wykresów pochodzących z arkusza kalkulacyjnego,
- h) Odświeżenie wykresu znajdującego się w prezentacji po zmianie danych w źródłowym arkuszu kalkulacyjnym,

![](_page_24_Picture_0.jpeg)

- i) Tworzenie animacji obiektów i całych slajdów,
- j) Prowadzenie prezentacji w trybie prezentera, gdzie slajdy są widoczne na jednym monitorze lub projektorze, a na drugim widoczne są slajdy i notatki prezentera,
- k) Pełna zgodność z formatami plików posiadanych przez zamawiającego, utworzonych za pomocą oprogramowania MS PowerPoint 2016, 2019, 2021.
- 9. Narzędzie do zarzadzania informacja prywatna (poczta elektroniczna, kalendarzem, kontaktami i zadaniami) musi umożliwiać:
- a) Pobieranie i wysyłanie poczty elektronicznej z serwera pocztowego,
- b) Filtrowanie niechcianej poczty elektronicznej (SPAM) oraz określanie listy zablokowanych i bezpiecznych nadawców,
- c) Tworzenie katalogów, pozwalających katalogować pocztę elektroniczną,
- d) Automatyczne grupowanie poczty o tym samym tytule,
- e) Tworzenie reguł przenoszących automatycznie nową pocztę elektroniczna do określonych katalogów bazując na słowach zawartych w tytule, adresie nadawcy i odbiorcy,
- f) Oflagowanie poczty elektronicznej z określeniem terminu przypomnienia,
- g) Zarzadzanie kalendarzem,
- h) Udostępnianie kalendarza innym użytkownikom,
- i) Przeglądanie kalendarza innych użytkowników,
- j) Zapraszanie uczestników na spotkanie, co po ich akceptacji powoduje automatyczne wprowadzenie spotkania w ich kalendarzach,
- k) Zarzadzanie lista zadań,
- l) Zlecanie zadań innym użytkownikom,
- m) Zarzadzanie listą kontaktów,
- n) Udostępnianie listy kontaktów innym użytkownikom,
- o) Przeglądanie listy kontaktów innych użytkowników,
- p) Możliwość przesyłania kontaktów innym użytkowników.
- 10. Oprogramowanie musi posiadać aktualne wsparcie producenta.
- **11. Licencja edukacyjna, niewygasająca do użytku komercyjnego. Nie dopuszcza się licencji w modelu subskrypcyjnym;**
- **12. Oprogramowanie biurowe musi być zainstalowane na dostarczonym komputerze OPS;**
- **13. Oprogramowanie nie może być w wersji OEM tzn. nie może być na stałe powiązane z zaproponowanymi OPSami. Licencja musi być przenaszalna.** *koniec opisu.*

![](_page_25_Picture_0.jpeg)

#### **VII. Komputer stacjonarny OPS – 8 szt.**

![](_page_25_Picture_179.jpeg)

*koniec tabeli.*

![](_page_26_Picture_0.jpeg)

**Cały zaoferowany sprzęt musi być fabrycznie nowy (rok produkcji 2023), nieużywany, nieuszkodzony, nieobciążony prawami osób trzecich oraz spełniający normy bezpieczeństwa. Towar, będący przedmiotem zamówienia, nie będzie również refabrykowany, recertyfikowany, poleasingowy, a każda pozycja musi być jednakowego producenta, modelu i specyfikacji.**